- Git flow  $\Rightarrow$  nouvelle release version  $1.9.0$
- Page Input
	- Reprise du précédent formulaire pour modèle sYSOm simple
	- Ajout d'une check box pour les paramètres concernés
	- Gestion de l'affichage du champs « simple » ou « modèle de grilles » au clic sur une check box
	- Création des nouveaux champs pour chaque paramètre : Min, Max, Number of points, Sampling type, Flaf for log.
	- Ajout de la description et des info bulles pour chaque nouvelle entrée et définition des limites
	- Ajout de messages d'erreur à la saisie, si valeur saisie hors limite et d'une vérification des valeurs saisie à la soumission du formulaire
	- Modèle de grille limité à 5000 simulations pour le moment au delà un message d'erreur apparait et il n'est pas possible de soumettre le job.
	- Ajout d'un input email

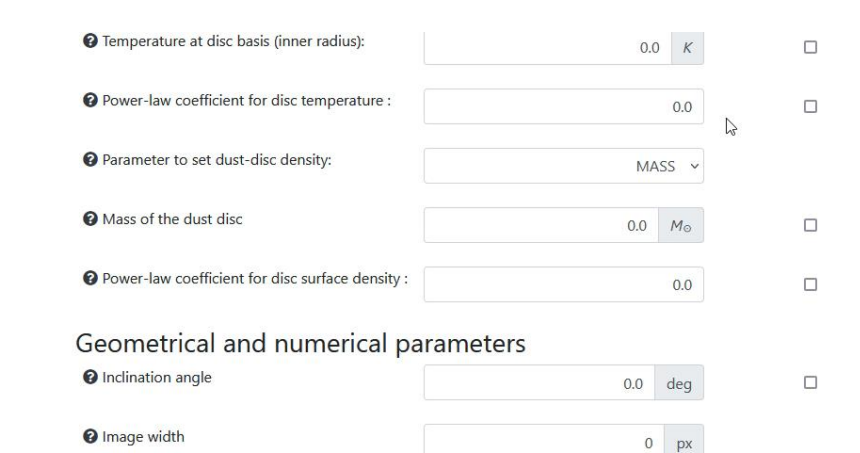

 $0.0~\mathrm{pc}$ 

**O** Distance to the star

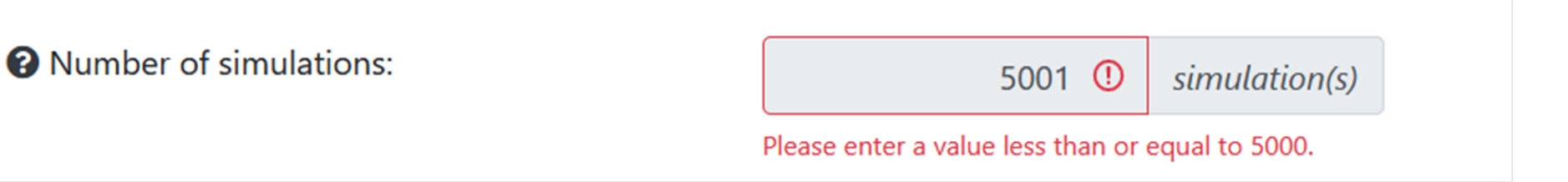

### • Page Result

• Changement de la logique de calcul:

Pour une simulation simple les calculs sont directement réalisés sur le serveur web (historique), dans le cas d'un modèle de grille le choix a été fait de réaliser les calculs sur un serveur de calcul avec envoi des résultats via filesender.

- En cas de simulation de grille envoi sur une nouvelle page résult
- Logs d'exécution du script ou d'erreur
- Possibilité de télécharger les fichiers d'input et input\_grid générés
- Résultats envoyé à l'adresse mail sélectionnée dans le formulaire d'input

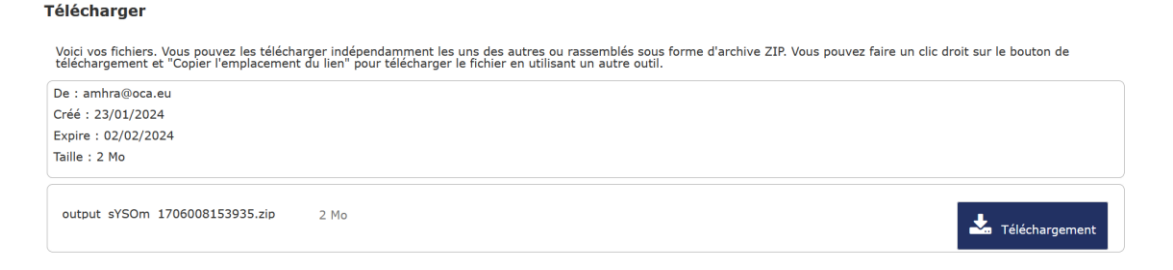

• Zip comprenant un dossier avec fichiers d'input, .dat, .votable, .ecsv générés et un dossier avec l'ensemble des fichiers de résultats

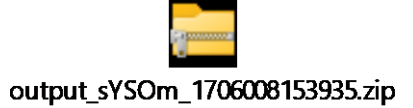

### Simple YSO model - sYSOm result

Your simulation is being processed. You will soon receive an email containing the results as a .zip

Download corresponding input file

Download corresponding input grid file

#### Logs

The submission job returned the following log

#### **Main log:**

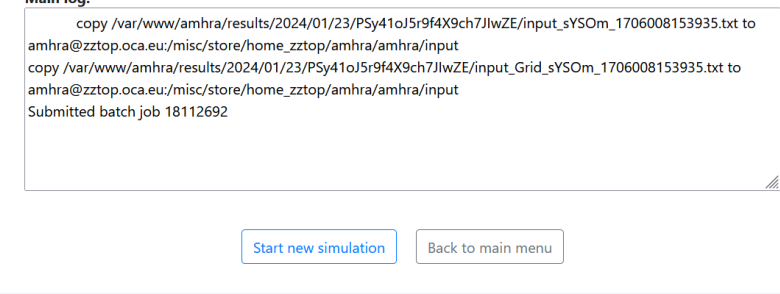

### • Page Result

• Changement de la logique de calcul:

Pour une simulation simple les calculs sont directement réalisés sur le serveur web (historique), dans le cas d'un modèle de grille le choix a été fait de réaliser les calculs sur un serveur de calcul avec envoi des résultats via filesender.

- En cas de simulation de grille envoi sur une nouvelle page résult
- Logs d'exécution du script ou d'erreur
- Possibilité de télécharger les fichiers d'input et input\_grid générés
- Résultats envoyé à l'adresse mail sélectionnée dans le formulaire d'input

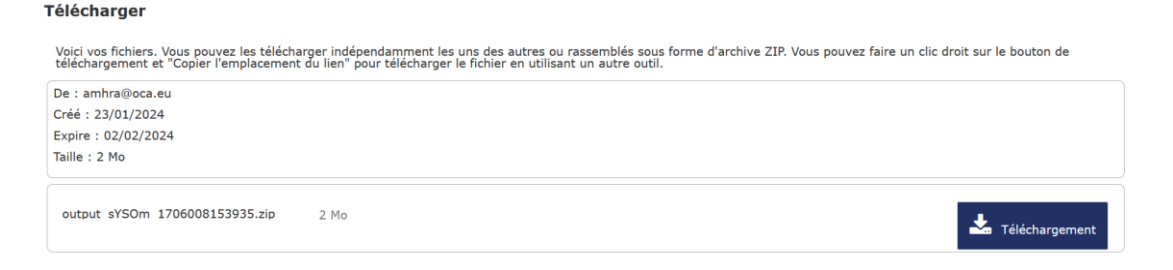

• Zip comprenant un dossier avec fichiers d'input, .dat, .votable, .ecsv générés et un dossier avec l'ensemble des fichiers de résultats

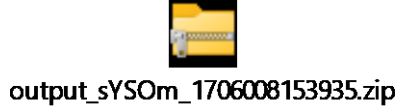

### Simple YSO model - sYSOm result

Your simulation is being processed. You will soon receive an email containing the results as a .zip

Download corresponding input file

Download corresponding input grid file

#### Logs

The submission job returned the following log

#### **Main log:**

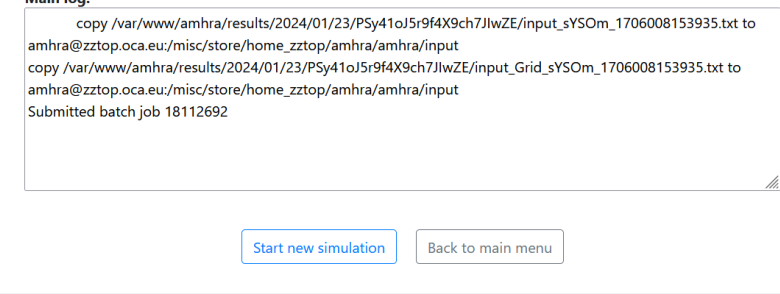

### • Serveur

- Génération de l'environnement python nécessaire
- Dépôt des scripts python
- Définition des droits
- Ecriture du script Slurm permettant de soumettre un job sur le serveur de calcul
- Configuration Filesender pour envoi de mail
- Gestion du transfert des différents fichiers nécessaire sur le serveur

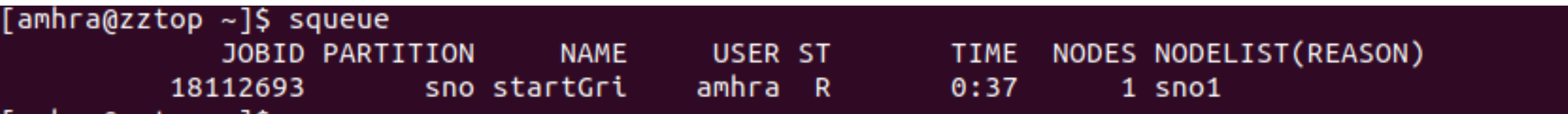

## Statistiques Amhra

• Extraction des statistiques d'accès au site sur plusieurs années

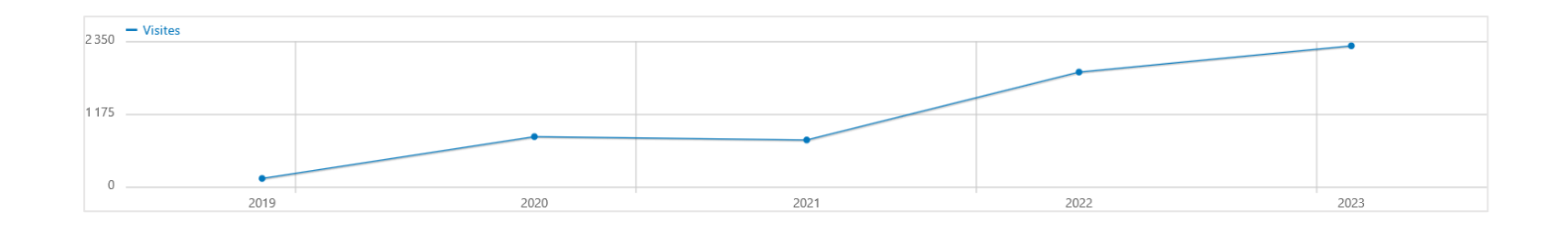

Nombre croissant de visiteurs dans le temps

Trafic 2023

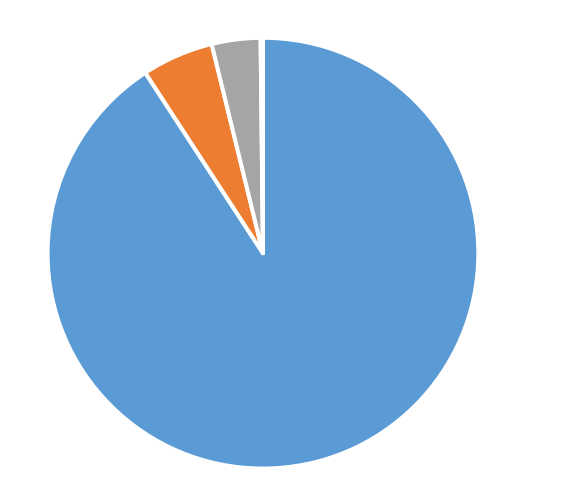

En 2023: 91 % du trafic est direct 4 % du trafic provient de lien externe 5 % des moteurs de recherche 4 visites => réseaux sociaux

## Statistiques Amhra

• Statistique mensuelle pour 2023

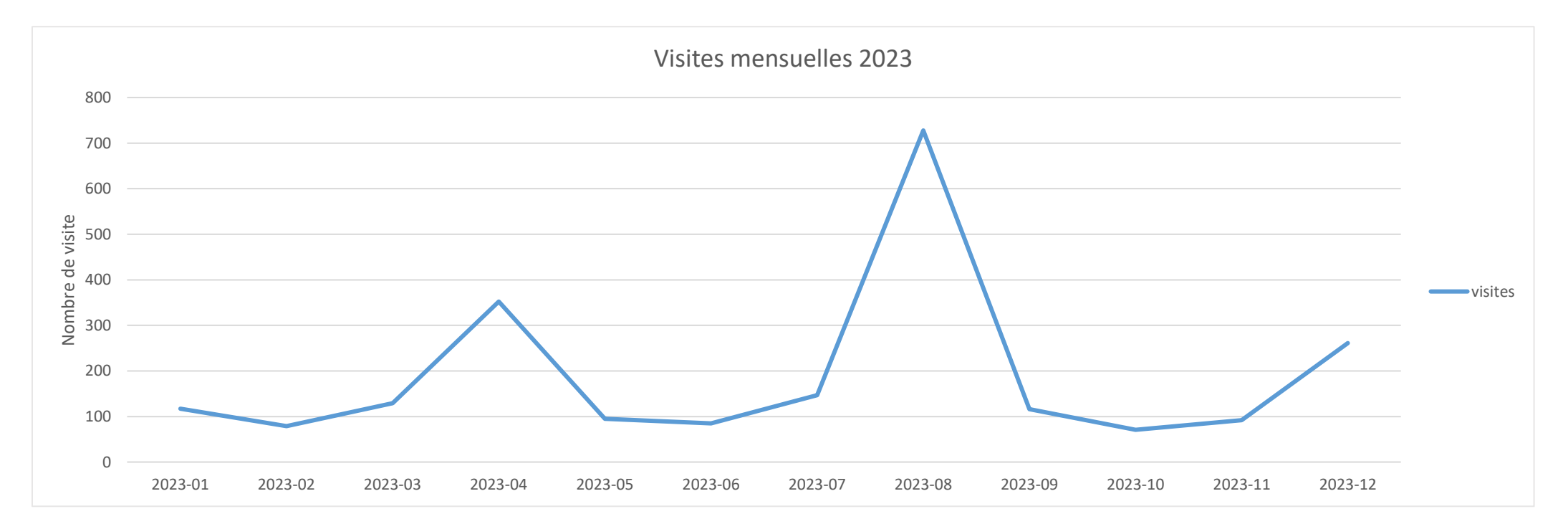

Moyenne mensuelle des visite pour 2021 : 62,5 visites/mois

Moyenne mensuelle des visite pour 2022 (pic août et septembre inclus) : 154 visites / mois Moyenne mensuelle des visite pour 2022 (pic août et septembre exclus) : 36,5 visites /mois Moyenne mensuelle des visite pour 2023 : 189,33 visites /mois

## Durée contrat

• CDD de 2 ans :

 $\overline{\text{01/10/2022}}$  30/09/2024

- Répartition du temps par semaine :
	- ➢ 2 jours projets en collaboration avec OCA
	- ➢ 2 jours pour projets autres Géoazur
	- $\triangleright$  1 jour veille informatique, autoformation, support projet dans notre scope
- En 2023 30% ETP sur projet AMHRA